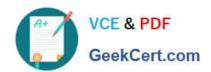

### 156-115.80<sup>Q&As</sup>

Check Point Certified Security Master - R80

## Pass CheckPoint 156-115.80 Exam with 100% Guarantee

Free Download Real Questions & Answers PDF and VCE file from:

https://www.geekcert.com/156-115-80.html

100% Passing Guarantee 100% Money Back Assurance

Following Questions and Answers are all new published by CheckPoint
Official Exam Center

- Instant Download After Purchase
- 100% Money Back Guarantee
- 365 Days Free Update
- 800,000+ Satisfied Customers

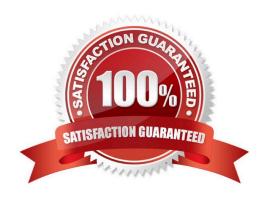

# VCE & PDF GeekCert.com

#### https://www.geekcert.com/156-115-80.html

2024 Latest geekcert 156-115.80 PDF and VCE dumps Download

#### **QUESTION 1**

An administrator is creating a new site-to-site VPN connection. The agreed settings are AES256 and SHA256. If Elliptic Curve type transforms are required then what can be specifically configured to achieve this level of security?

- A. Protocol 50 with AES
- B. Diffie-Hellman Group 20
- C. Perfect Forward Secrecy
- D. AH should replace ESP

Correct Answer: B

Reference: https://supportcenter.checkpoint.com/supportcenter/portal?eventSubmit\_doGoviewsolutiondetails=andsolutionid=sk27054

#### **QUESTION 2**

What is the recommended command to manually initiate a failover on a cluster member in HA?

- A. Perform a cpstop on the standby member
- B. Perform a clusterXL\_admin down on the standby member
- C. Perform a cpstop on the active member
- D. Perform a clusterXL\_admin down on the active member

Correct Answer: D

Reference: https://sc1.checkpoint.com/documents/R81/WebAdminGuides/EN/ CP\_R81\_CLI\_ReferenceGuide/Topics-CLIG/CXLG/Initiating-Manual-Cluster-Failover.htm

#### **QUESTION 3**

The packet processing infrastructure consists of 4 components. Which component contains the CLOB, the object that contains information about the packet that is needed to make security decisions?

- A. Classifiers
- B. Handlers
- C. Manager
- D. Observers

Correct Answer: A

#### https://www.geekcert.com/156-115-80.html

2024 Latest geekcert 156-115.80 PDF and VCE dumps Download

#### **QUESTION 4**

What command, when combined with IPS traffic, will give you information that can be used to determine if adjustments can be made to improve performance and security?

- A. # fw ctl ips stats
- B. # \$FWDIR/bin/get\_ips\_statistics.sh
- C. # \$FWDIR/scripts/get\_ips\_statistics.sh
- D. > show ips all statistics

Correct Answer: C

#### **QUESTION 5**

John works for ABC Corporation. His manager wants him to analyze the previous day\\'s resource usage on the firewall. John decides to use cpview. John knows that, by default cpview history enabled but he wants to verify whether someone has disabled it. Which command should John use to verify whether cpview history is enabled?

- A. cpview status
- B. cpstat
- C. cpview history stat
- D. cpview info

Correct Answer: C

Reference: https://supportcenter.checkpoint.com/supportcenter/portal?eventSubmit\_doGoviewsolutiondetails=andsolutionid=sk101878

<u>Latest 156-115.80 Dumps</u> <u>156-115.80 Practice Test</u> <u>156-115.80 Exam Questions</u>